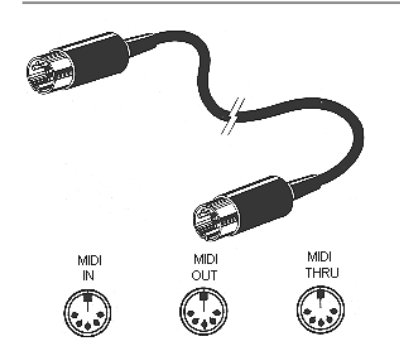

# MIDI - Eine Einführung

1983 wurde ein Standard entwickelt, der bis heute weiterentwickelt wurde und ohne den eine moderne Musikproduktion, wie wir ihn kennen, nicht möglich wäre.

## Wichtige Wörter

#### MIDI

Musical Instrument Digital Interface. Ein einheitlicher Standard zur Übertragung von Daten zwischen digitalen Musikinstrumenten oder dem Computer. Dieses MIDI-Protokoll wird von vielen Soundkarten im Computer unterstützt.

#### **BIT**

Jeder einzelne Spannungszustand, der gesendet wird wird als Bit (= Stück) bezeichnet.

#### **Byte**

Eigentlich ein englisches Kunstwort abgeleitet von By eight) und besteht aus insgesamt acht Bits.

#### Serielle Schnittstelle

Bei einer seriellen Schnittstelle werden alle Daten nacheinander übertragen, deshalb sind serielle Schnittstellen grundsätzlich langsamer als parallele Schnittstellen, da diese zeitgleich mehrere Daten übertragen können.

#### Anschlüsse

Ein Keyboard verfügt heute über drei Anschlüsse: MIDI in, MIDI out, MIDI thru

#### **Standards**

Inzwischen haben sich verschiedene Standards entwickelt. Der gebräuchlichste ist der GM-Standard (General MIDI): 128 Instrumentenklänge auf den MIDI-Kanälen 1-9 und 11-16. Auf Kanal 10 befindet sich das Schlagzeug mit 49 Klängen.

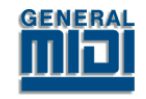

# Die Idee von MIDI

Die Idee hinter der seriellen Schnittstelle ist recht einfach, die Umsetzung allerdings kompliziert. Wenn ein Musiker eine Taste an einem Tasteninstrument drückt, so löst diese Aktion etwas aus: ein Ton entsteht. Wird die Taste losgelassen, hört auch der Ton auf zu klingen. Eine einheitliche Sprache wurde entwickelt, die alle möglichen Aktionen bei einem elektronischen Tasteninstrument auslöst, ohne es mechanisch zu betätigen. Die Daten, die dazu übertragen werden, nennt man Bits. MIDI selbst überträgt also keine Töne, sondern lediglich Steuerungsdaten.

# Ein erstes Beispiel

Drückt man am Keyboard die Taste C3 sehr fest, so wird folgende Information über ein Kabel geschickt: Taste 60 (für C3) wurde mit dem Anschlagswert (velocity) 100 gedrückt (Note on). Lässt man die Taste wieder los, wird der sogenannte Note off-Befehl gesendet. Jede Aktion, die man selbst auslösen könnte, wird also verschlüsselt.

# Der binäre Zahlencode

Die MIDI-Instrumente übergeben die Daten genau wie ein Computer in einem binären Datencode durch bestimmte Spannungszustände (an - aus oder 0 - 1). Jeder dieser Zustände ist ein Bit, acht davon ein Byte. Dieses Datenwort kann das MIDI-Gerät verstehen, wenn man ihm noch mitteilt, wo es anfängt und wo es aufhört. Dazu wird ein Startbzw. Stoppbit mitgesendet. Das Ganze könnte zum Beispiel so aussehen:

Start - 0 - 1 - 0 - 0 - 1 - 0 - 1 - 1 - Stopp

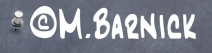

### Ein einfaches Beispiel

Die wohl einfachste Anwendung ist das Verknüpfen von zwei Keyboards miteinander. Das eine Keyboard spielt zu seinen eigenen auch die Sounds des anderen Keyboards.

# Der Trick mit dem Sequenzer

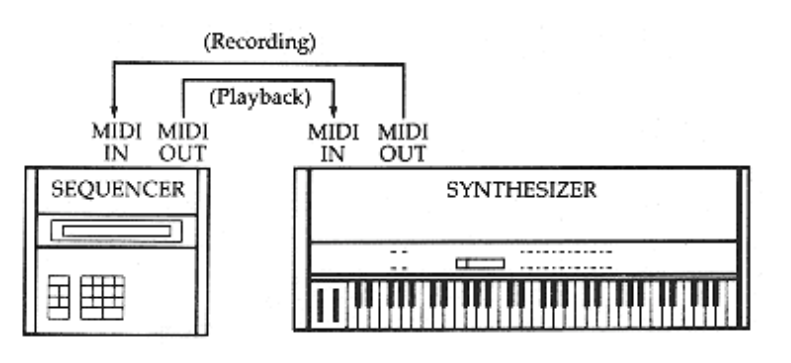

Wenn es möglich ist, Daten die man spielt, zu übertragen, dann sollte es möglich sein, diese auch zu speichern. Heute gibt es zwei Grundrichtungen:

1. den Hardwaresequenzer

MIDI<br>OUT

SYNTHESIZER

**The American Section Address** "MASTER"

 $\frac{M}{N}$ 

SYNTHESIZER

"SLAVE"

**THE REAL PROPERTY** 

2. den Softwaresequenzer

Letzterer ist nichts weiter als ein Computerprogramm, das auf jedem

gängigen Computer arbeitet und diese Steuerungsbefehle aufzeichnen und verwalten kann (z. B. Cubase, Logic usw.) Inzwischen verwenden viele Studios nicht mehr nur die großen platzintensiven Keyboards, sondern nutzen nur die reinen Soundeinheiten, sogenannte Soundmodule, also ein Keyboard ohne Tasten. Darüber hinaus gibt es Soundkarten, die bereits einen Synthesizer mit dabei haben. In einem Chip stecken dann bereits genau die Klänge, die wir sonst nur von einem Keyboard kennen. Das nennt man "Wavetables".

Soll an den Computer ein externes Keyboard angeschlossen werden, so benötigt der Rechner zwei MIDI-Anschlüsse (in, out, auf thru kann verzichtet werden). Gute Soundkarten haben so etwas. Wenn diese Anschlüsse fehlen, kommt das MIDI-Interface zum Einsatz, ein Zusatzgerät, das diese Anschlüsse besitzt und in andere Formate (zum Beispiel USB) wandeln kann, die der Computer wieder versteht.

ein einfaches MIDI-Interace

# Möglichkeiten

Mit einem Sequenzerprogramm kann man nun in alle denkbaren Parameter eingreifen. Die einfachsten sind: Note on, Note off. Darüber hinaus können verändert werden: Lautstärke, Panorama, Anschlagdynamik, Tonhöhe, Tondauer etc. Dadurch muss niemand mehr ein Instrument spielen können, es genügt, die Technik zu beherrschen. Alles andere macht der Computer.